#### <sup>¿Que es un Circuid</sup> seño de Hardware y Software de Herramientas para el Desarrollo de Hardware para Linu**y**<br>Kicad, GPL PCB Suite **(1998) DAJO MIVEI en LINUX** Un poco de historia Kicad, GPL PCB Suite

Ing. Alberto J. Medrano ing.ajmv@gmail.com

**Herramientas para programar Microcontroladores**

Eeschema PcbNew **Gerbview C**vpc<sub>b</sub> Kicad

Piklab Microcontroladores Microchip Programación, Terminología Básica Programación en Assembler Programación en C y Basic Linker Scripts

## ¿Que es un Circuito Impreso?

¿EDA?

## Electronic Design Automation (EDA)

Es la categoría de herramientas para el diseño y producción de sistemas electrónicos basados en circuitos impresos o Printed Circuit Boards (PCBs). En algunos casos se refiere como "Diseño Electrónico Asistido por Computadora" o "Electronic Computer-Aided Design" (ECAD) o solo CAD.

### Computer-Aided Desing (CAD)

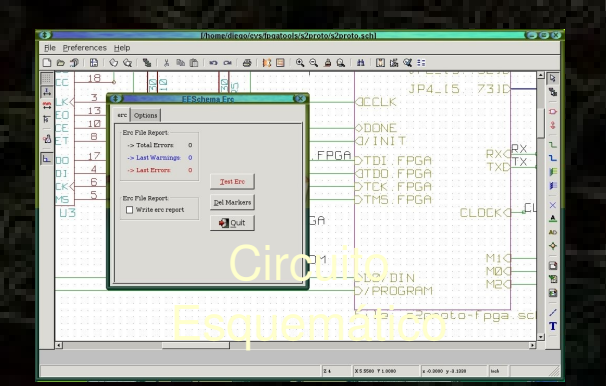

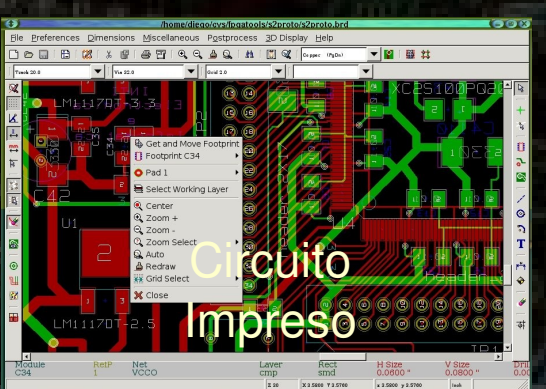

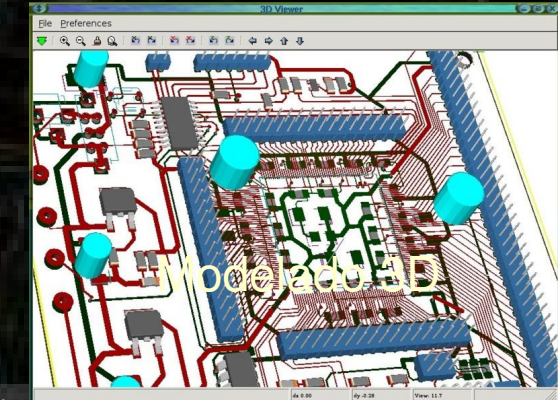

### Ley de Moore

La Ley de Moore expresa que aproximadamente cada dos años se duplica el número de transistores en una computadora. Se trata de una ley empírica, formulada por 1965, cuyo cumplimiento

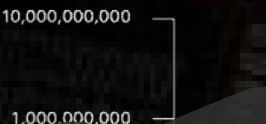

Moore's Law

Number of transistors doubling every 18 months

Itanium<sub>2</sub> 9 MB cache)

Itanium<sub>2</sub>

ntium A tanium

Gordon E. Moore el 19 de **Gordon Moore solía estimar que el número** podido constatar hasta En 1965 Gordon Moore afirmó**el 2003 la industria producía cerca de 1a tecnología tenía futuro, 10.000.000.000.000.000.000 (10<sup>19</sup>) transistores** número de transistores por pulgada en circuitos integrados se duplicaba **y cada hormiga cabezona necesitaba cargar** cada año y que la tendenc**100 transistores a cuestas para conservar la** continuaría durante las siguientes **precisión de esta analogía.**dos décadas. **de transistores vendidos en un año era igual al número de hormigas en el mundo, pero para**

2,300 Algo más tarde modificó su propia ley al afirmar que el ritmo bajaría, y la densidad de los datos se doblarían aproxisanadamenta e as daturare de bajo nivel en Linux **ing. Alberto José Medrano Villalobos** 

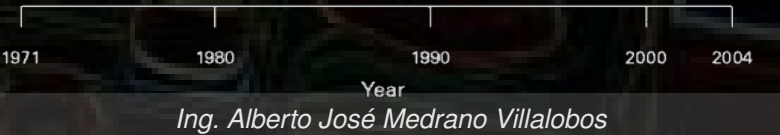

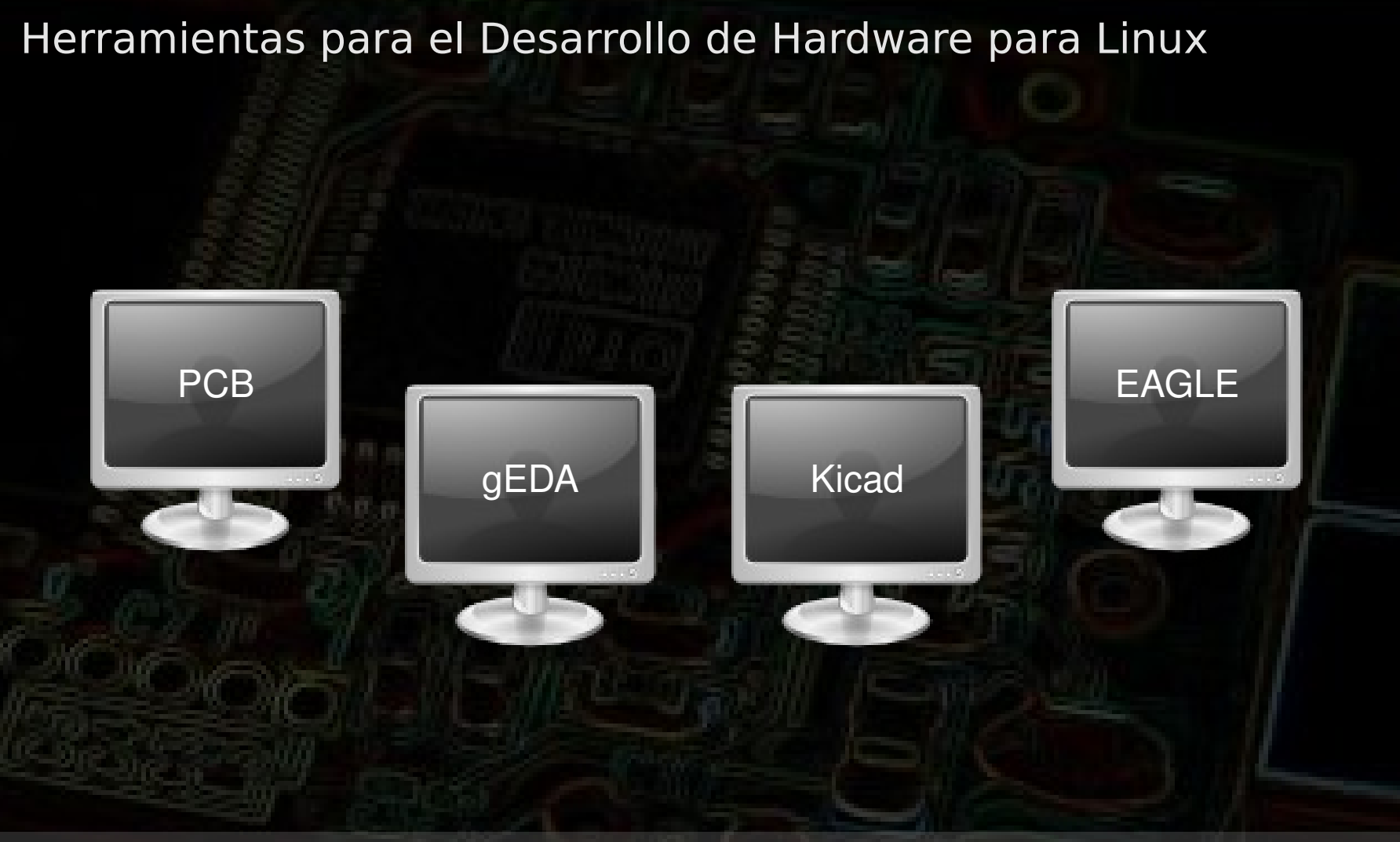

### Kicad, GPL PCB Suite

#### **KICAD** PCB. **SUITE**

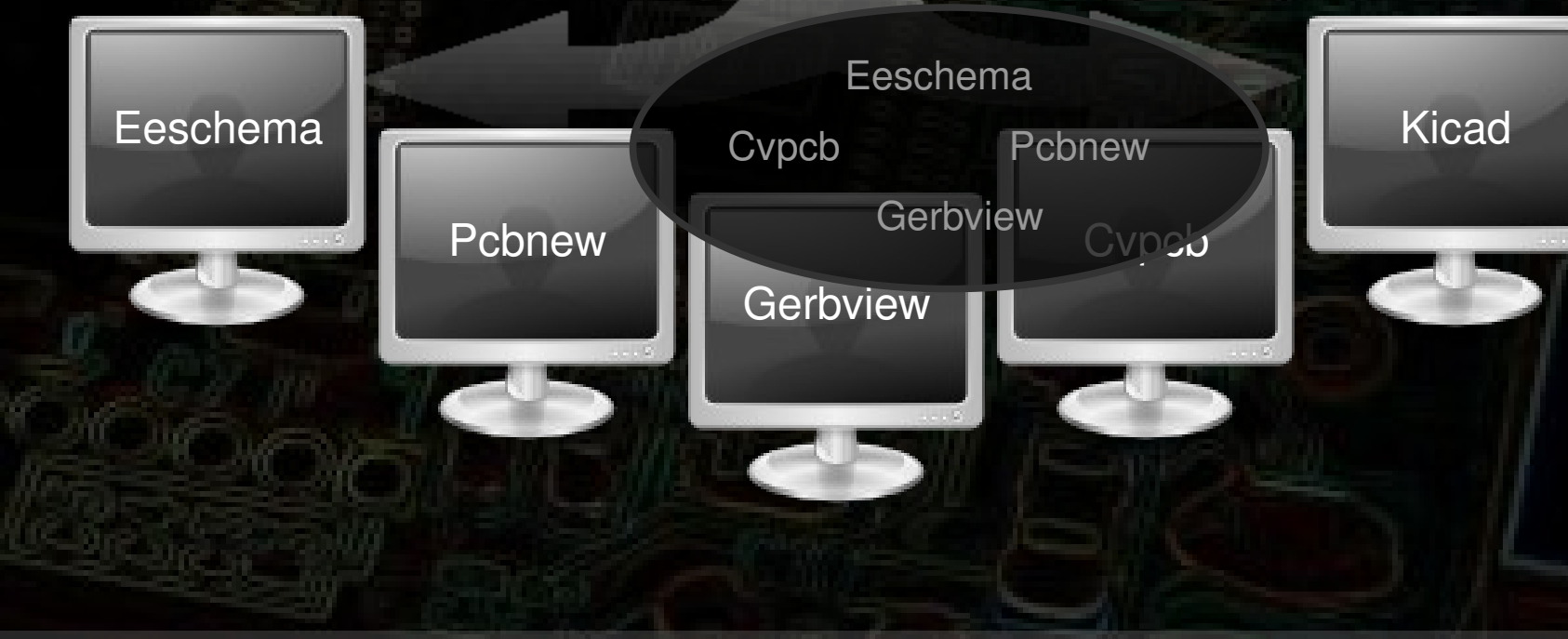

# Kicad, GPL PCB Suite (Eeschema)

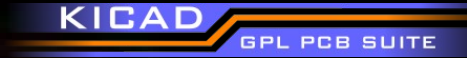

Creación de esquemas

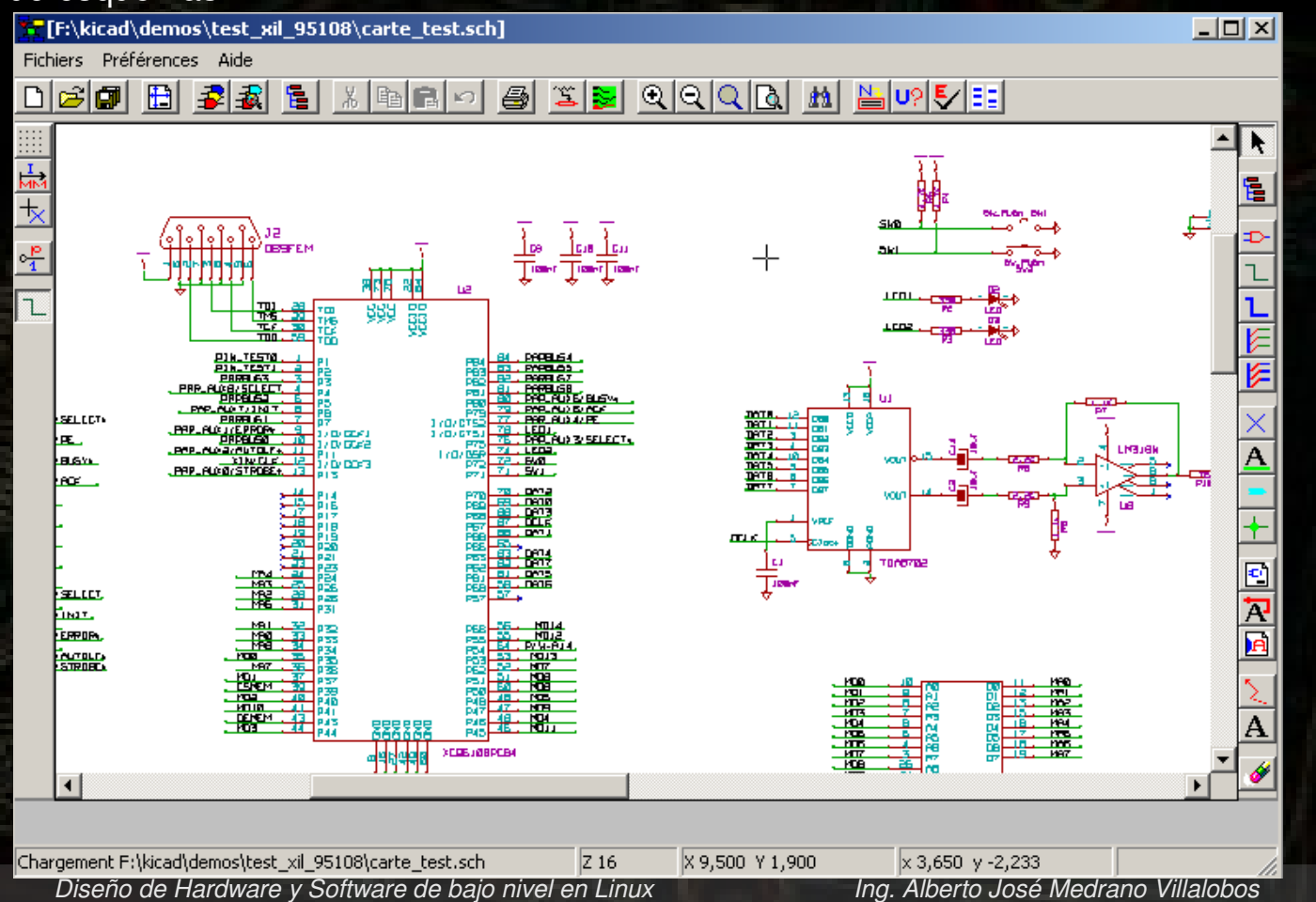

# Kicad, GPL PCB Suite (PcbNew)

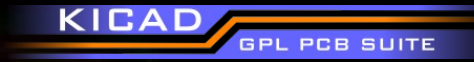

Realización de circuitos impresos

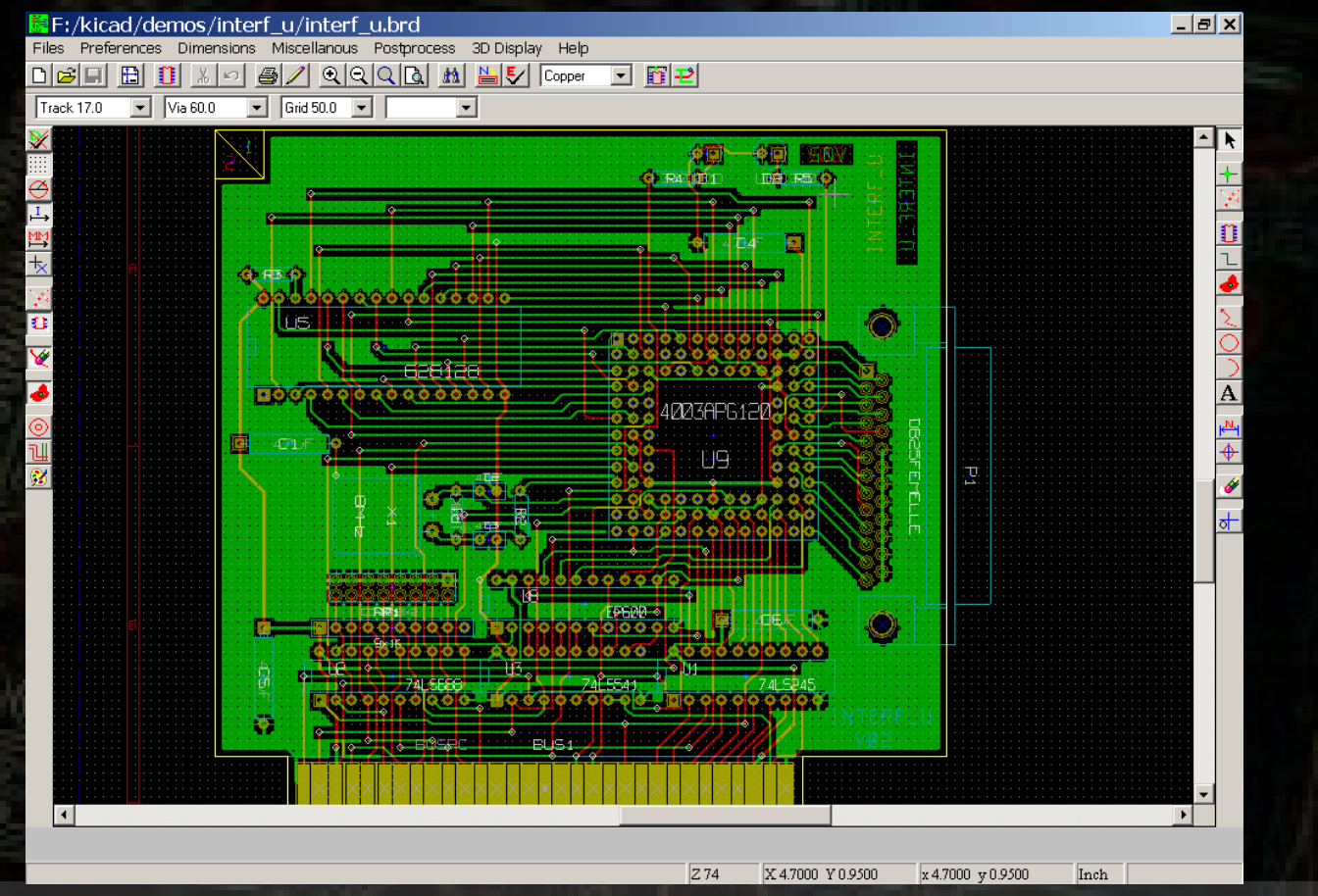

# Kicad, GPL PCB Suite (Kicad)

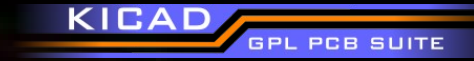

Gestor de proyectos

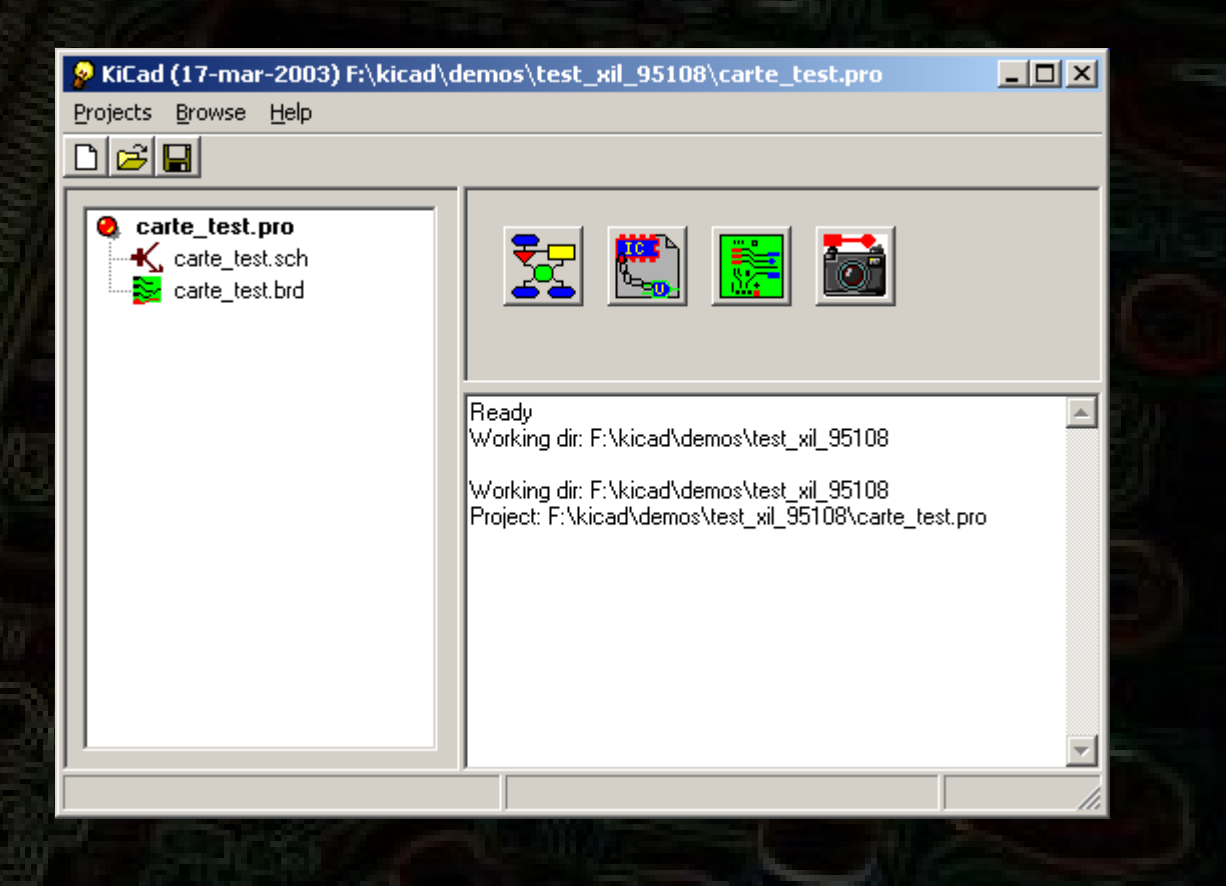

#### Vista en 3D en Kicad

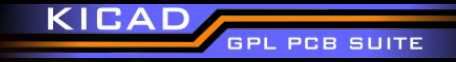

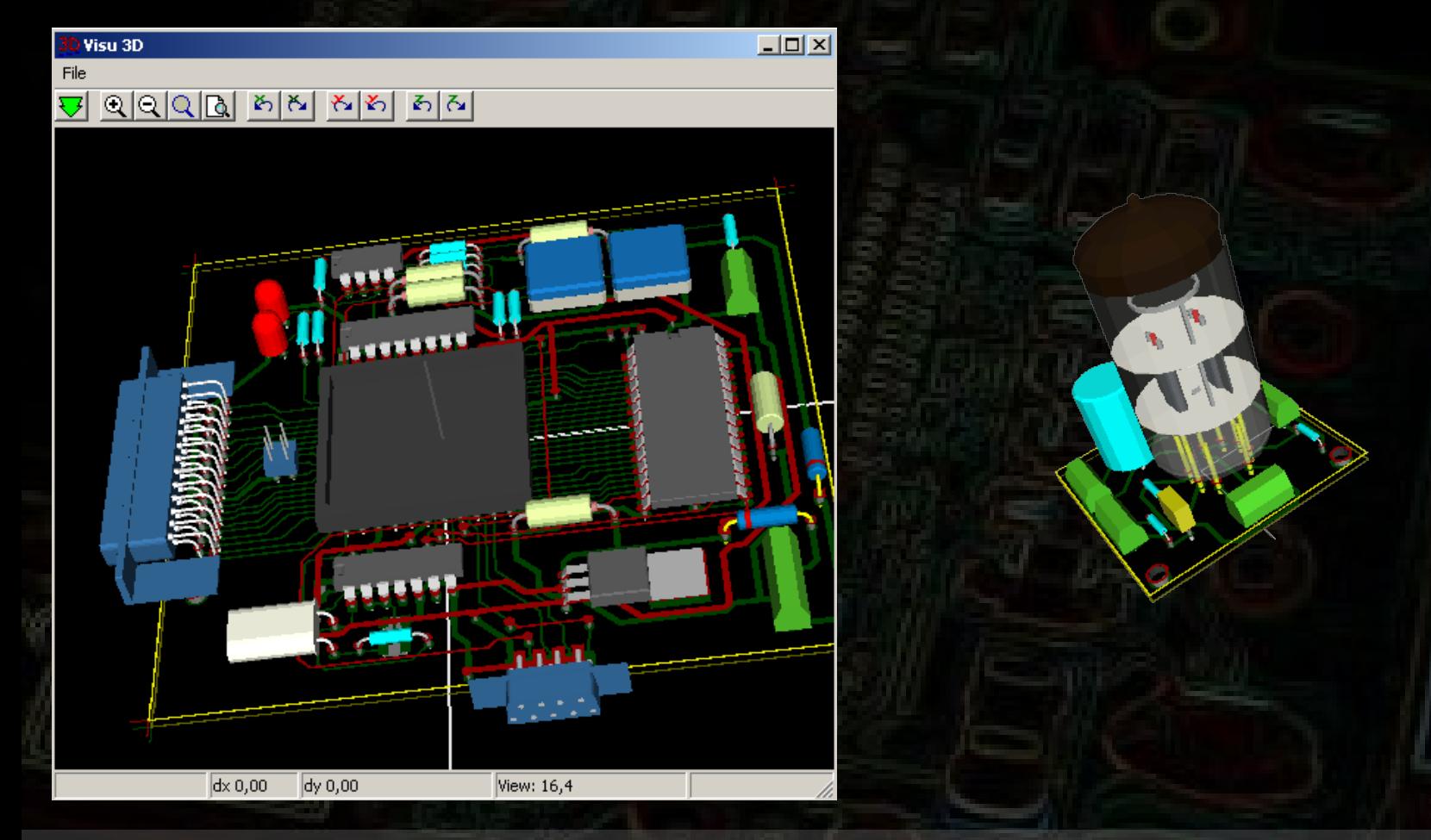

### Comunidad

#### KICAD **PCB SUITE**

#### *Kicad Wiki* **http://kicad.sourceforge.net/**

*KiCad Pagina del autor* http://www.lis.inpg.fr/realise\_au\_lis/kicad/

*Detalles para descarga de librerias, simbolos y footprints en:* http://www.kicadlib.org

*Kicad desde las fuentes y foros para desarrolladores, visita el grupo de usuarios (kicad-devel)* http://groups.yahoo.com/group/kicad-devel

#### *Usuarios Kicad*

*Diseño de Hardware y Software de bajo nivel en Linux Ing. Alberto José Medrano Villalobos* [http://groups.google.com/group/kicaduserses?hl=es](http://groups.google.com/group/kicad-users-es?hl=es) *< Español*http://groups.yahoo.com/group/kicad-users/  $\langle$  /nglés

#### **KUC OM&OP O**

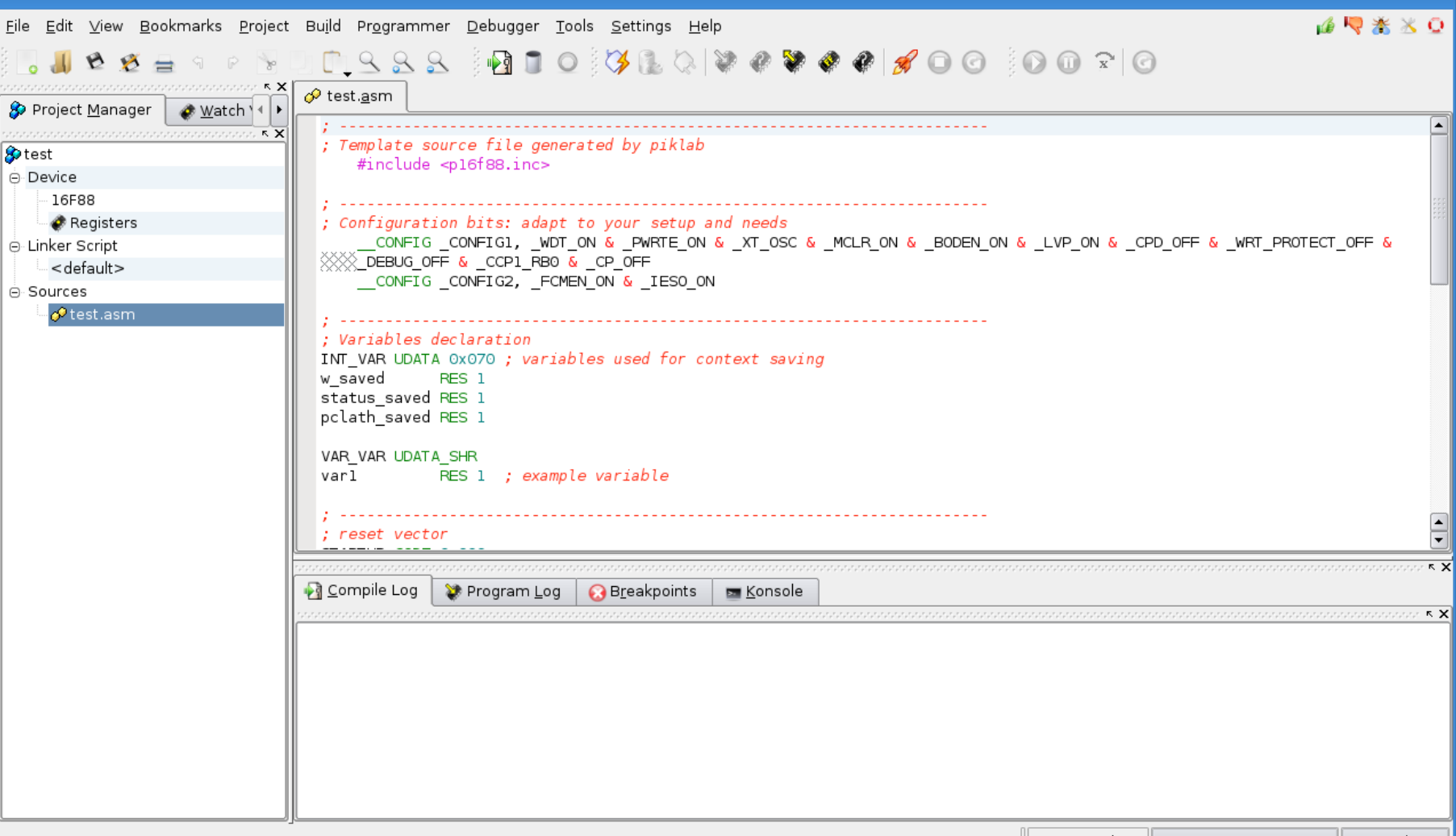

People who are really serious about software should make their own hardware

"Alan Kay"

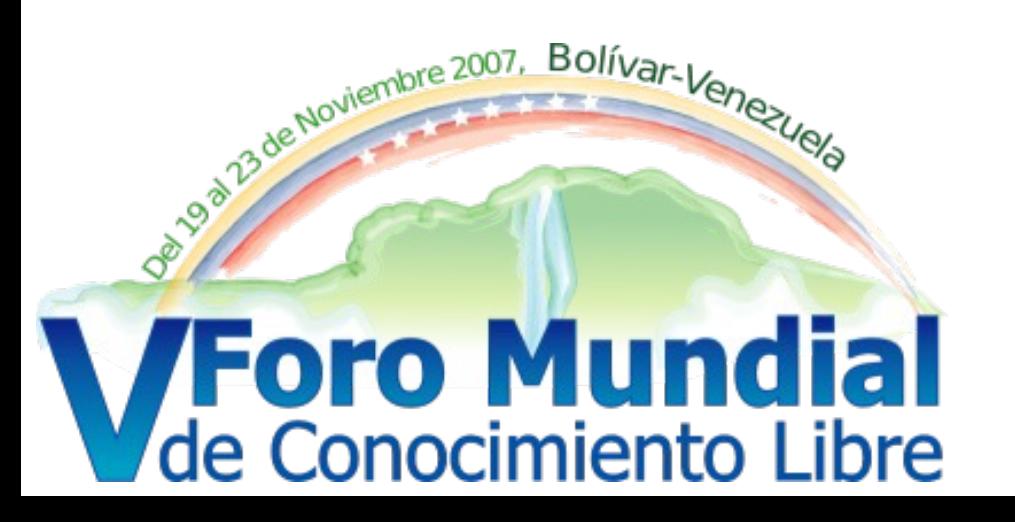

Ing. Alberto Medrano ing.ajmv@gmail.com

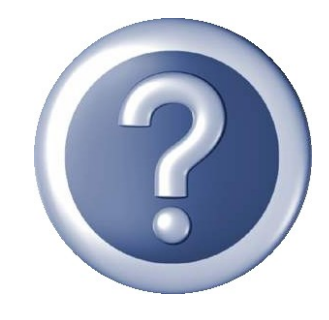